Serial Busses Prabal Dutta 27-Oct-2015

```
Motivation
==========
- Sometimes we want point-to-point links between *off-chip* devices (i.e.
   between chips or between different systems):
   - computer <-> modem
   - microcontroller <-> sensor
   - microcontroller <-> microcontroller
- Sometimes we want point-to-multipoint links between *off-chip* devices
                       +-> sensor
 |
   - microcontroller <-+-> radio
 |
                       +-> flash memory
- Sometimes we want multi-master links between multiple chips
                       +-> sensor
     microcontroller <-|
                       |-> radio
     microcontroller <-|
                       +-> flash memory
- The wide, parallel buses used on-chip (e.g. AHB, APB, EMC) don't make sense
   - Large # of I/O lines (pins) -> High cost
   - Large # of pins -> bigger chips -> bigger PCBs
   - Large # of wires -> hard to route -> bigger PCBs or more layers -> more $$$
   - Often slow(er) data dates (Kbps vs Mbps) but not always
- So, we often use serial busses in place of parallel ones to connect devices b/c
   - Fewer lines
   - Smaller chips
   - Fewer pins
   - Simpler PCBs
   - Lower data rates
Key Questions
=============
- How do we transfer data serially?
   - What do we mean by data?
     - A stream of bits
     - A stream of bytes <- yes, this is a "packaging" of bits
- How do we ensure that both sides are synchronized?
- How do we ensure that the receiver is ready to accept data?
- How do we share the serial bus among multiple devices?
- How do we reduce the likelihood of external electrical interference?
- How do we ensure that the data do not get corrupted in transit?
Universal Asynchronous Receiver Transmitter (UART)
                         ==================================================
Building up to a UART
- Let's say we have two wires: DATA and GND
   - Note: you need ground to provide a return path for DATA
- How could we transmit information across the DATA/GND wires?
```
- Simple idea: encode each bit using a particular voltage
- e.g.  $0$  -- gets encoded as --> 0V
	- $1$  -- gets encoded as --> 5V

- Now, we can simply transmit our data as a sequence of voltages over time:

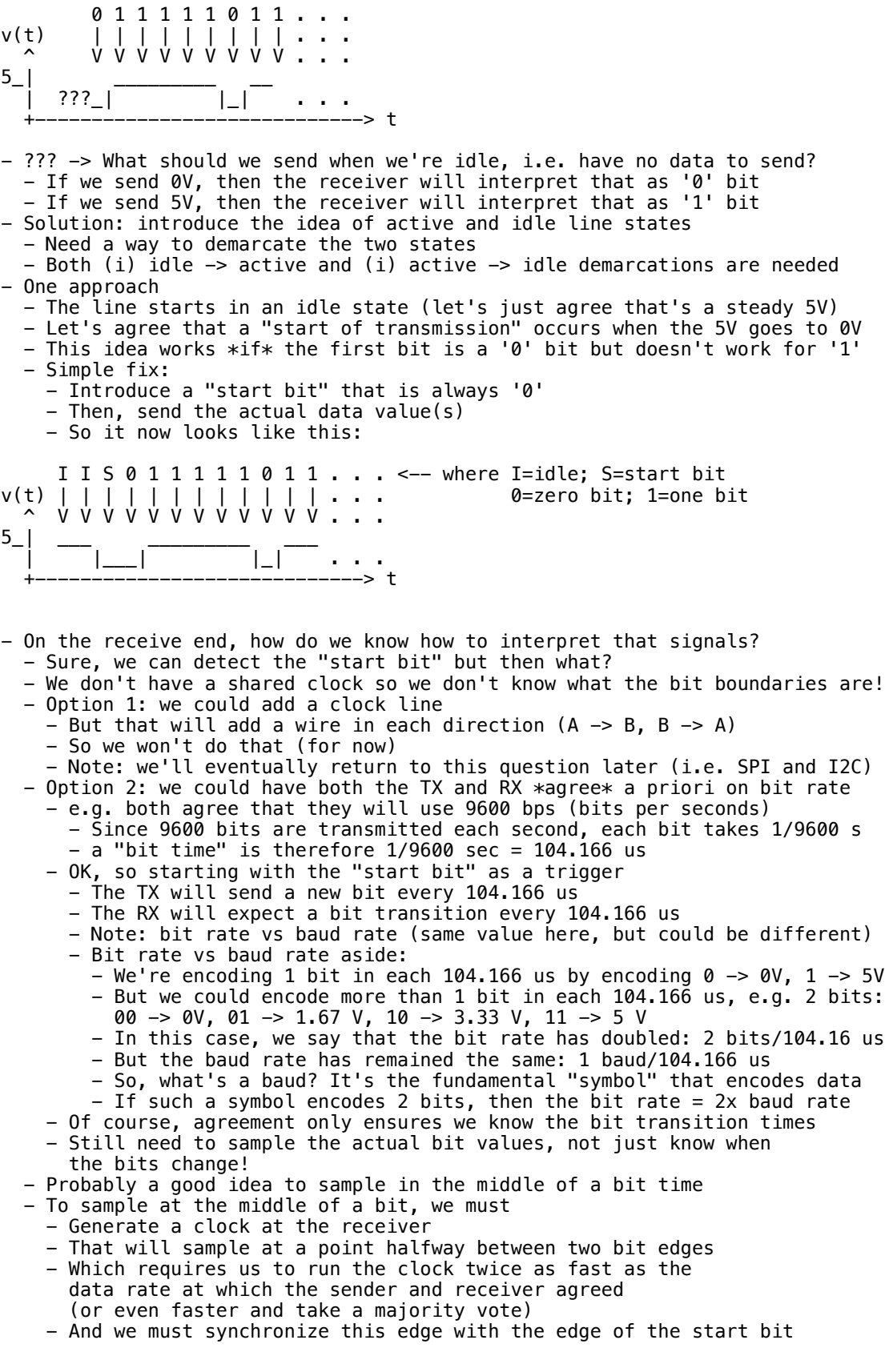

 - Which can be hard, since we may not be able to control the clock phase! - Actual receivers may oversample the data a more than 2x (see below) I I S 0 1 1 1 1 1 0 1 1 . . . v(t) | | | | | | | | | | | | . . . ^ V V V V V V V V V V V . . . | \_\_\_ \_\_ \_\_\_\_\_\_\_ \_\_ | |\_\_\_| |\_| . . . +--------^-^-^-^-^-^-^--------> t | | | | | | | <--- ideal bit sample times (middle of bits) | | | | | | | | | | <--- actual bit transition times  $0 2 4 6 8 ...$  counter values for a counter that<br> $1 3 5 7 9$  <--- runs at 2x the agree upon bit rate  $\leftarrow$  --- runs at 2x the agree upon bit rate and is enabled at the start bit - In order for our design to work, we must generate a local clock - It would be great if we could generate the exact clock frequency needed - In reality, it's hard to do for a few different reasons - Clocks area generated from crystals which are not exact - Freq. tolerance: Many crystals have +/-30 to +/-50 ppm frequency error - http://www.ecsxtal.com/store/pdf/CSM-3X.pdf - https://www.sparkfun.com/products/538 - Temperature coefficients: crystal frequency depends on temp - Clocks are usually generated by dividing down faster crystals - This could result in uneven dividers - For example, assume we have two devices, A and B: - With local clocks  $-$  A's fclk = 8.0000 MHz  $-$  B's fclk = 7.3728 MHz - and they agree to communicate at 921,600 bps - This means that A and B will divide their local clocks as follows - A: 8,000,000/921,600 = 8.686 -> 9 [rounded up, results in 3.6% err]  $- B: 7,372,800/921,600 = 8.000 -8$  - Note that A's clock cannot be evenly divided, so it runs a bit slow - This means that after a while, A and B will get out of sync wrt to which bit they're on! - This will happen when the error in the clocks exceeds a half bit - Will happen after 50%/3.6% = 13.8 bits - Which means that the two ends get desynchronized after 13 bits - Thus limiting the number of bits that we can send at a time! - Or reducing the data rate (so we have a smaller error) - So we might choose to run the local clock somewhat faster, say 4x or 8x - And over-sample the incoming data stream. - Of course, the data stream is \*not\* synchronized to the local clock - Dealing with asynch signals is risky! - Could result in glitching, metastability - So we probably want to run it through a flip flop (or two) - So we'll take the output of the FF and sample it...four or eight times/bit - For each "bit time's" worth of samples, we'll take a majority vote - And output that bit from our FSM - We'll repeat this for each remaining bit - And we'll stop when we get to the end of the set of bits - Of course, we'll have to make sure that both ends agree on a few things - bit/baud rate  $-$  # of data bits [e.g. 6, 7, or 8]  $-$  # of parity bits [e.g. 0, 1] - # of stop bits [e.g. 1] - Example: "9600-N-8-1" means - 9600 baud (bps) - no parity bits - 8 data bits - 1 stop bit